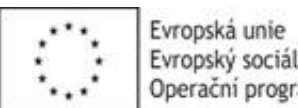

*Vyplňte pouze bílá pole*

\* V případě, že vzdělávací aktivita bude probíhat v určitém termínu denně, vypište do prvního sloupce datum od-do (např. 1.8.2016-20.8.2016). V případě, že vzdělávací aktivita bude probíhat nepravidelně nebo pouze v určitý den v týdnu, vypište jednotlivé dny do připravených sloupců.

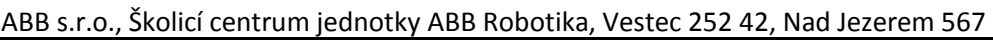

 $m$ at

učný popis systému - HW, SW; ovládací panel FlexPendant - navigace a

režim pohybů, uzamykání joysticku, přírůstky; praktická cvičení

základy progrady programu; programování, rutina, instruktor<br>Instrukce), vysvětlení v programu; procedury - vytváření vlastních ta, Wobj data, Zone data, Speed data); práce s operátorským oknem -

hbsJ); definice a tvorba nástroje (TCP) - vysvětlení základních pojmů a ukcí pro rozhodování (řízení toku dat) a jejich vhodné použití; praktická

vání a obnova - popis zálohování a obnovy systému a programu; představení

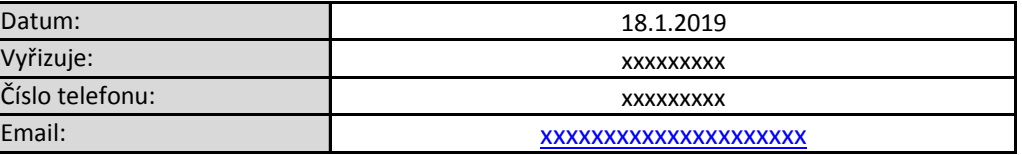

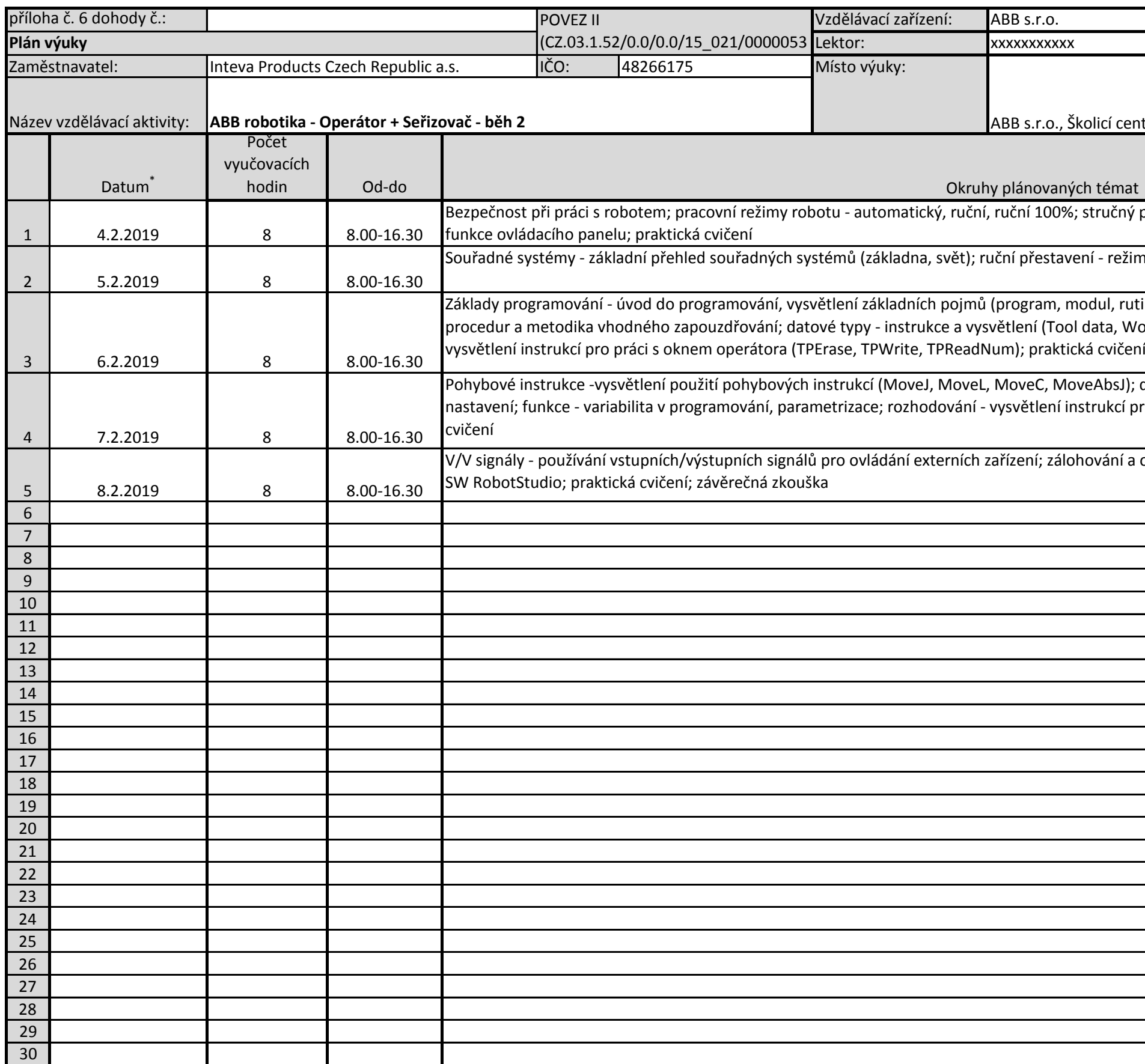

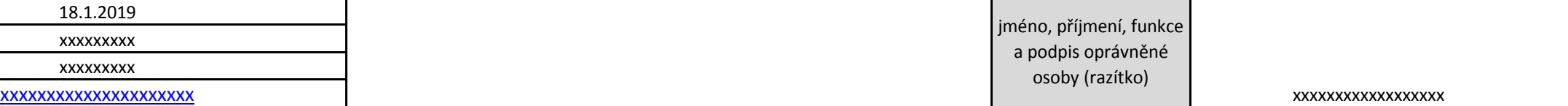